## MARKINGS

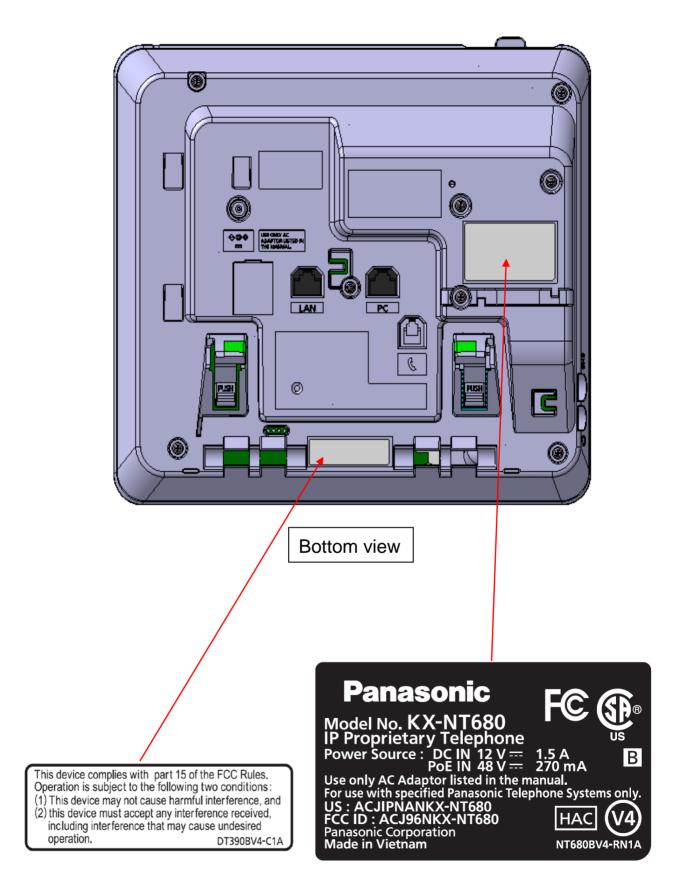